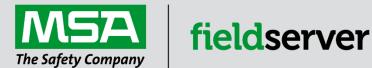

# Driver Manual FS-8700-48 Fike Cheetah

#### **APPLICABILITY & EFFECTIVITY**

Effective for all systems manufactured after June 2023.

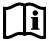

Driver Revision: 1.10 Document Revision: 3.B

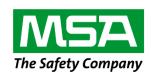

## fieldserver

MSA Safety 1000 Cranberry Woods Drive Cranberry Township, PA 16066 USA

Website: www.MSAsafety.com

U.S. Support Information:

+1 408 964-4443

+1 800 727-4377

Email: <a href="mailto:smc-support@msasafety.com">smc-support@msasafety.com</a>

**EMEA Support Information:** 

+31 33 808 0590

Email: smc-support.emea@msasafety.com

#### Contents

| 1 | Desc   | ription                                                        | 5  |
|---|--------|----------------------------------------------------------------|----|
| 2 | Drive  | er Scope of Supply                                             | 5  |
|   | 2.1    | Provided by the Supplier of 3 <sup>rd</sup> Party Equipment    |    |
|   | 2.1.1  | Required 3 <sup>rd</sup> Party Hardware                        | 5  |
| 3 | Hard   | ware Connections                                               | 6  |
|   | 3.1    | RS-485 Connection to Fike Cheetah Panel                        | 6  |
|   | 3.2    | RS-232 Connection to Fike Cheetah Panel                        | 7  |
|   | 3.3    | RS-485 Connection to Fike Cheetah Xi Panel                     |    |
|   | 3.4    | RS-232 Connection to Fike Cheetah Xi Panel                     | 9  |
|   | 3.4.1  | Connection Notes                                               |    |
|   | 3.5    | Connecting the FieldServer to the MIM (Multi-Interface Module) |    |
|   | 3.5.1  | Connection Notes                                               | 10 |
| 4 | Data   | Array Parameters                                               | 11 |
| 5 | Clien  | t Side Configuration                                           | 12 |
|   | 5.1    | Client Side Connection Parameters                              |    |
|   | 5.2    | Client Side Node Descriptors                                   | 13 |
|   | 5.3    | Client Side Map Descriptor Parameters                          |    |
|   | 5.3.1  | FieldServer Specific Map Descriptor Parameters                 |    |
|   | 5.3.2  | Driver Related Map Descriptor Parameters                       |    |
|   | 5.3.3  | Map Descriptor Data Types (MIM Disabled)                       |    |
|   | 5.4    | Map Descriptor Examples – MIM Disabled                         |    |
|   | 5.4.1  | All Zones Data                                                 |    |
|   | 5.4.2  | Specific Zone Data                                             | 17 |
|   | 5.4.3  | Zone Status as a Numeric Value                                 | 18 |
|   | 5.4.4  | All Devices                                                    | 19 |
|   | 5.4.5  | Specific Device                                                | 19 |
|   | 5.4.6  | Device States as a Numeric Value                               | 20 |
|   | 5.4.7  | Panel Data                                                     | 20 |
|   | 5.4.8  | History Data – All Devices                                     | 21 |
|   | 5.4.9  | Full History Event Record – Specific Device                    |    |
|   | 5.4.10 | Full History Event Record – Any Device                         |    |
|   | 5.4.11 | Alarm Ack                                                      | 22 |
|   | 5.5    | Map Descriptor Examples – MIM Enabled                          |    |
|   | 5.5.1  | Device Troubles                                                |    |
|   | 5.5.2  | System Troubles                                                |    |
|   | 5.5.3  | Device Alarms                                                  |    |
|   | 5.5.4  | Vesda Events                                                   |    |
|   | 5.5.5  | Device General, Supervisory and Process Events                 |    |
|   | 5.5.6  | Classic Cheetah Events from Gateway                            | 28 |
| 6 |        | ul Features                                                    |    |
|   | 6.1    | Acknowledging Alarms                                           | 29 |
| 7 | Vend   | or Information                                                 |    |
|   | 7.1    | Fike Cheetah Panel Firmware Version Sensitivity                |    |
|   | 7.1.1  | Message 6.0 Limitations                                        |    |
|   | 7.1.2  | Message 1.1 - Older Firmware                                   |    |
|   | 7.1.3  | Message 1.1 - Newer Firmware                                   |    |
|   | 7.2    | Fike XI Panel Limitations and Capabilities                     | 30 |
| 8 | Trou   | bleshooting                                                    | 31 |
|   | 8.1    | Driver Error Messages                                          | 31 |

|   | 8.2   | Driver Stats                       |    |
|---|-------|------------------------------------|----|
|   | 8.3   | Map Descriptor Specific Errors     | 33 |
|   |       | Multiple Cheetah Panels            |    |
| 9 | Refe  | erence                             | 34 |
|   |       | Driver Scope                       |    |
|   |       | Panel Firmware Versions            |    |
|   | 9.3   | Storing Panel Data                 | 34 |
|   | 9.3.1 | Cheetah Panel (1.00 Command)       | 34 |
|   |       | Cybercat Panel (1.02 Command)      |    |
|   | 9.4   | History Events                     | 36 |
|   | 9.4.1 | Array Locations of Additional Data | 36 |
|   | 9.4.2 | Event Code Definitions             | 37 |

#### 1 Description

The Cheetah Protocol driver allows the FieldServer to transfer data to and from devices over either RS-232 or RS-485 using the Cheetah device protocols (Legacy Cheetah Classic, Cheetah Xi and Cheetah MIM).

The driver supports messages sent from the Cybercat panel. Specifically, the driver supports message 1.02 which reports panel, zone and device states.

The FieldServer can emulate either a Server or Client but it should be noted that it can only process unsolicited messages from the Cheetah devices. Thus, it does not provide an active Client driver. It is best to consider this driver as a consumer only driver with the data being produced by a Cheetah controller.

#### 2 Driver Scope of Supply

#### 2.1 Provided by the Supplier of 3rd Party Equipment

#### 2.1.1 Required 3<sup>rd</sup> Party Hardware

| Part # | Description                         |
|--------|-------------------------------------|
|        | Fike Cheetah panel and power supply |
|        | RS-485 cable, if required           |
|        | Longer UTP cable, if required       |

#### 3 Hardware Connections

The FieldServer is connected to the Cheetah Panel Peripheral Port (see below).

Configure the Cheetah Panel according to manufacturer's instructions.

#### 3.1 RS-485 Connection to Fike Cheetah Panel

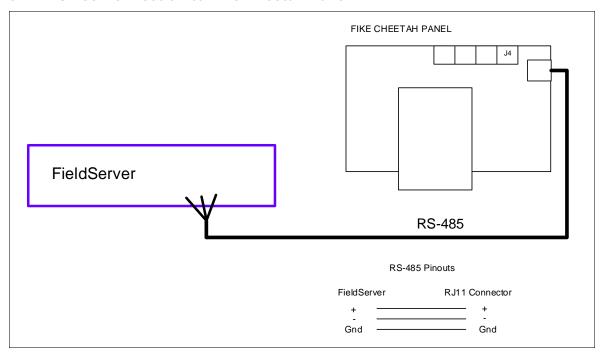

NOTE: RS-232 and RS-485 cannot be connected at the same time unless using the QS-2x10 QuickServer.

#### 3.2 RS-232 Connection to Fike Cheetah Panel

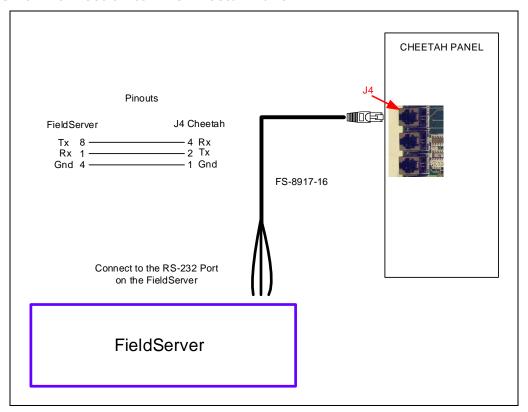

NOTE: RS-232 and RS-485 cannot be connected at the same time unless using the QS-2x10 QuickServer.

#### 3.3 RS-485 Connection to Fike Cheetah Xi Panel

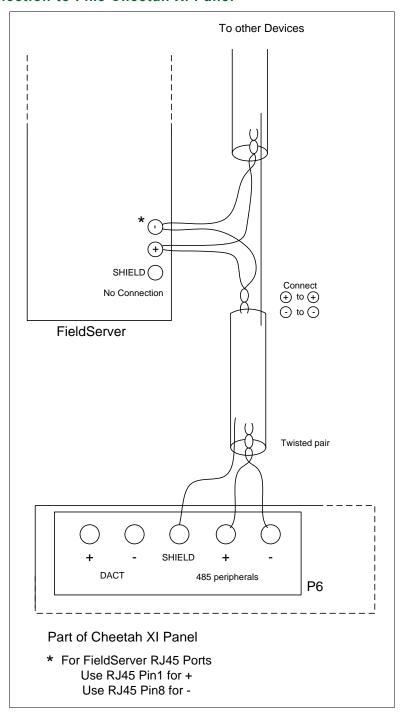

## 

#### 3.4 RS-232 Connection to Fike Cheetah Xi Panel

#### 3.4.1 Connection Notes

- Communication on the RS-232 port is untested.
- It is recommended that a RS-232 optical isolator is used on the connection between the FieldServer and the Cheetah XI panel to isolate any potential ground differential issues.

#### 3.5 Connecting the FieldServer to the MIM (Multi-Interface Module)

The RS-232 port of the FieldServer connects to the P5 (RJ11) RS-232 port of the MIM board.

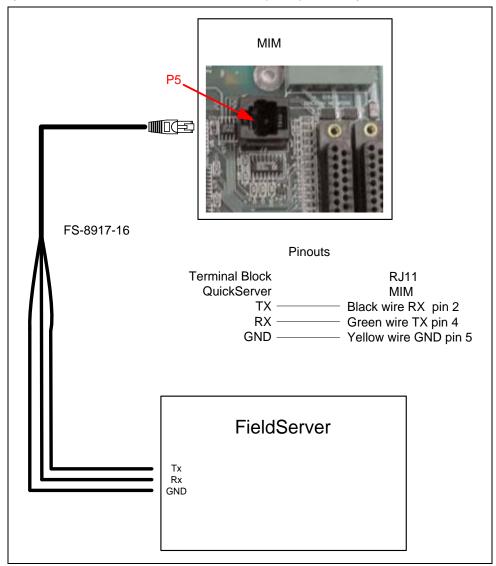

#### 3.5.1 Connection Notes

The Peripherals menu of the Fike Panel needs to be updated:

- 1. Hit 'ESC' until "Top Level Menu" is on the screen
- 2. Hit 'F1' for "Config"
- 3. Hit 'F6' for "Menu 2"
- 4. Hit 'F6' for "Menu 3"
- 5. Hit 'F1' for "Periph"
- 6. Hit 'F1' for "Device"
- 7. Choose address of MIM
- 8. Set "Type" to "Computer"
- 9. Set "Supervise" to "No"

#### 4 Data Array Parameters

Data Arrays are "protocol neutral" data buffers for storage of data to be passed between protocols. It is necessary to declare the data format of each of the Data Arrays to facilitate correct storage of the relevant data.

| Section Title     |                                                                                                    |                                                                                                    |
|-------------------|----------------------------------------------------------------------------------------------------|----------------------------------------------------------------------------------------------------|
| Data_Arrays       |                                                                                                    |                                                                                                    |
| Column Title      | Function                                                                                                    | Legal Values                                                                                                    |
| Data_Array_Name   | Provide name for Data Array                                                                                                    | Up to 15 alphanumeric characters                                                                                  |
| Data_Array_Format | Provide data format. Each Data Array can only take on one format. The Cheetah driver always sets Data Array elements to a zero or one. Thus, the use of bit arrays is suggested but is not mandatory. | Float, Bit, Uint16, Sint16, Uint32, Sint32, Byte                                                                  |
| Data_Array_Length | Number of Data Objects. Must be larger than the data storage area required by the Map Descriptors for the data being placed in this array.                                                            | 1-10,000; If using the 'All' keyword when setting the parameter Cheet_Zone/Device, then the minimum length is 128 |

#### **Example**

| <del>Kan pio</del> |                     |                     |  |  |  |  |
|--------------------|---------------------|---------------------|--|--|--|--|
| // Data Arrays     |                     |                     |  |  |  |  |
| Data_Arrays        |                     |                     |  |  |  |  |
| Data_Array_Name    | , Data_Array_Format | , Data_Array_Length |  |  |  |  |
| ZONE_ALARMS        | , Bit               | , 256               |  |  |  |  |
| PANEL_DATA         | , Float             | , 1000              |  |  |  |  |
| DA_HIST            | , Float             | , 1000              |  |  |  |  |
| DEVICE_L1_STATE    | , Float             | , 256               |  |  |  |  |

#### 5 Client Side Configuration

For detailed information on FieldServer configuration, refer to the FieldServer configuration manual. The information that follows describes how to expand upon the factory defaults provided in the configuration files included with the FieldServer (see ".csv" sample files provided with the FieldServer).

This section documents and describes the parameters necessary for configuring the FieldServer to communicate with a Cheetah Device Client.

The configuration file tells the FieldServer about its interfaces, and the routing of data required. In order to enable the FieldServer for Cheetah Device communications, the driver independent FieldServer buffers need to be declared in the "Data Arrays" section, the destination device addresses need to be declared in the "Server Side Nodes" section and the data required from the Client needs to be mapped in the "Server Side Map Descriptors" section. Details on how to do this can be found below.

NOTE: In the tables below, \* indicates an optional parameter, with the bold legal value as default.

#### 5.1 Client Side Connection Parameters

| Section Title    |                                   |                                                                                       |
|------------------|-----------------------------------|---------------------------------------------------------------------------------------|
| Connections      |                                   |                                                                                       |
| Column Title     | Function                          | Legal Values                                                                          |
| Port             | Specify which port the device is  | P1-P2, R1-R2 <sup>1</sup>                                                             |
| 1 OIL            | connected to the FieldServer.     | 1 1-1 2, 1(1-1(2                                                                      |
| Baud             | Specify baud rate.                | 38400                                                                                 |
| Parity*          | Specify parity.                   | None, (Vendor limitation)                                                             |
| Data_Bits*       | Specify data bits.                | 8 (Vendor limitation)                                                                 |
| Stop_Bits*       | Specify stop bits.                | 1 (Vendor limitation)                                                                 |
| Protocol         | Specify protocol used.            | Cheetah (makes the port the exclusive domain of Cheetah devices). This keyword is not |
| 1 1010001        | opecity protocol used.            | required when specifying the port.                                                    |
|                  | Enable multi-panel                |                                                                                       |
| MIM_Enabled*     | communications via the MIM        | Yes, <b>No</b>                                                                        |
|                  | module. <sup>2</sup>              |                                                                                       |
|                  | Allows any panel in addition to   |                                                                                       |
| AnyPanel_Reset   | panel 1 to reset the driver. Only | Yes, <b>No</b>                                                                        |
| Allyrallel_Reset | applicable when MIM_Enabled       | 1 65, NO                                                                              |
|                  | is set to "Yes".                  |                                                                                       |

#### **Example**

| // C | lient Side C | Connections |          |             |             |               |
|------|--------------|-------------|----------|-------------|-------------|---------------|
| Conn | ections      |             |          |             |             |               |
| Port | , Baud       | , Protocol  | , Parity | , Data_Bits | , Stop_Bits | , MIM_Enabled |
| P1   | , 38400      | , Cheetah   | , None   | , 8         | , 1         | , Yes         |

<sup>&</sup>lt;sup>1</sup> Not all ports shown may be supported by the hardware. Consult the appropriate Instruction manual for details of the hardware.

<sup>&</sup>lt;sup>2</sup> Node\_ID for each panel/Node must be specified when MIM is enabled.

#### 5.2 Client Side Node Descriptors

| Section Title |                                                     |                                  |
|---------------|-----------------------------------------------------|----------------------------------|
| Nodes         |                                                     |                                  |
| Column Title  | Function                                            | Legal Values                     |
| Node_Name     | Provide name for node.                              | Up to 32 alphanumeric characters |
| Node ID*      | Specify remote networked panel Node_ID. Only        | 1-255                            |
|               | used when MIM_Enabled = Yes.                        |                                  |
| Protocol      | Specify protocol used.                              | Cheetah                          |
| Port          | Specify which port the device is connected to the   | P1-P2, R1-R2 <sup>3</sup>        |
| 1 010         | FieldServer.                                        | 1112,11112                       |
|               | This parameter tells the driver what type of panel  |                                  |
| PLC_Type*     | you are connecting to. If not specified, the driver | Cybercat, Cheetah                |
|               | expects a legacy Cheetah panel.                     |                                  |

#### **Example for MIM\_Enabled = No**

| // Client Side Nodes |                             |                         | ] . |                                         |
|----------------------|-----------------------------|-------------------------|-----|-----------------------------------------|
|                      | otocol , Port<br>eetah , P1 | , PLC_Type<br>, Cheetah |     | Set PLC_Type to Cybercat for Xi Panels. |

#### **Example for MIM\_Enabled = Yes**

| // Client Side Nodes |           |            |        |            |  |
|----------------------|-----------|------------|--------|------------|--|
| Nodes                |           |            |        |            |  |
| Node_Name            | , Node_ID | , Protocol | , Port | , PLC_Type |  |
| Cheet_Master1        | , 11      | , Cheetah  | , P1   | , Cheetah  |  |
| Cheet_Master1        | , 12      | , Cheetah  | , P1   | , Cheetah  |  |
| Cheet_Master1        | , 13      | , Cheetah  | , P1   | , Cheetah  |  |

<sup>&</sup>lt;sup>3</sup> Not all ports shown may be supported by the hardware. Consult the appropriate Instruction manual for details of the hardware.

#### 5.3 Client Side Map Descriptor Parameters

#### 5.3.1 FieldServer Specific Map Descriptor Parameters

| Column Title        | Function                           | Legal Values                           |
|---------------------|------------------------------------|----------------------------------------|
| Map_Descriptor_Name | Name of this Map Descriptor.       | Up to 32 alphanumeric characters       |
| Data_Array_Name     | Name of Data Array where data is   | One of the Data Array names from       |
| Data_Array_Name     | to be stored in the FieldServer.   | "Data Array" section above             |
| Data_Array_Offset   | Starting location in Data Array.   | 0 to maximum specified in "Data Array" |
| Data_Array_Oriset   | Starting location in Data Array.   | section above                          |
| Function            | Function of Client Map Descriptor. | Passive                                |
| Node_Name           | Provide name for Node.             | Up to 32 alphanumeric characters       |

#### 5.3.2 Driver Related Map Descriptor Parameters

| Column Title  | Function                                                                                                    | Legal Values                                                                                         |
|---------------|----------------------------------------------------------------------------------------------------|----------------------------------------------------------------------------------------------------|
| Cheet_Zone*   | A Map Descriptor may be used to store data for one, all or no zones. To store data from multiple zones, multiple Map Descriptors must be declared, each specifying the zone of interest. When specifying "All", the data for zone 0 is stored in the first element of the Data Array defined by the Data_Array_Name & Data_Array_Offset and the data for zone 127 in the 128th element of the Data Array. Depending on the firmware version of the Cheetah panel some or all of the following states are available. Abort, Trouble, Supervisory, Zone Disable, Pre-Alarm, Alarm, Pre-Discharge, Release, Process. To store data for multiple states, multiple Map Descriptors must be declared - One per state of interest. | None, <b>All</b> , 0-127;<br>Must be <i>None</i> when<br>Cheet_Device is not<br>equal to <i>None</i> |
| Cheet_Device* | Define one or more Map Descriptors to store data from the 0-127 addressable devices. Each Map Descriptor must have the Cheet_Zone set to <i>None</i> .  Devices belong to one of 4 possible loops. Thus, when Cheet_Device is set to <i>All</i> or to a specific device number, the Cheet_Loop number must be set to a value from 1 to 4. If Cheet_Device is set to <i>All</i> then 128 states are stored. The data for device 0 is stored in the first element of the Data Array defined by the <i>Data_Array_Name &amp; Data_Array_Offset</i> and the data for device 127 in the 128th element of the Data Array.                                                                                                    | None, All, 0-127;<br>Must be <i>None</i> when<br>Cheet_Zone is not equal<br>to <i>None</i>           |
| Cheet_Loop    | Specify this parameter when the value of Cheet_Device is not equal to <i>none</i> .                                                                                                    | None, 1-3;<br>Must be <i>None</i> when<br>Cheet_Zone is not equal<br>to <i>None</i>                  |

|              |                                                          | Abort, Trouble,          |
|--------------|----------------------------------------------------------|--------------------------|
|              |                                                          | Supervisory, Disable,    |
|              |                                                          | Pre-Alarm, Alarm, Pre-   |
| Chaot DT*    | Data Type. Multiple Map Descriptors are required to      | Dis, Release, Process,   |
| Cheet_DT*    | store multiple states in one/more Data Arrays.           | Any, All, History, Panel |
|              |                                                          | Only Alarm and Trouble   |
|              |                                                          | are valid when storing   |
|              |                                                          | device data              |
|              | The length of the Data_Array that will be used to store  |                          |
| Length       | the information. Ensure that the length is sufficient to | 1-10,000                 |
| Lengin       | store all information e.g. for Zone Data the minimum     | 1-10,000                 |
|              | length is 241 (Enough space for Zones 0-240).            |                          |
| Cheet_Func*  | Use for active Map Descriptors only.                     | Port Response, -         |
|              | Full details of the most recent event (any device) may   |                          |
| DA Buto Namo | be stored in the data array DA_HIST_EVENT. See           | DA_Hist_Event            |
| DA_Byte_Name | Section 5.4.9 and Section 5.4.10. Section 9.3 maps       | DA_HISL_EVERIC           |
|              | the layout of this data.                                 |                          |

|                                                                     | MIM Enabled Only                                      |                                                                                                    |
|---------------------------------------------------------------------|-------------------------------------------------------|----------------------------------------------------------------------------------------------------|
| Loop_Number                                                         | The circuit loop to store events from.                | 1-4                                                                                                    |
| History_Event_Name                                                  | The type of history event to store data from.         | Device_Trouble, Device_General, Device_Supervisory, Device_ Process, System_Trouble, Device_Alarm, Vesda_Trouble, Vesda_Pre-Alarm, Vesda_Alarm, Gateway                  |
| Address                                                             | The start device on the loop to store data from.      | 0-254                                                                                                    |
| Length                                                              | The number devices on the loop to store data from.    | Device_Trouble, Device_General, Device_Supervisory, Device_Process, Device_Alarm: 1-255 System_Trouble: 24 Vesda_Trouble: 9 Vesda_Pre-Alarm: 4 Vesda_Alarm: 4 Gateway: 7 |
| DA_Device Event_List                                                | The Data Array to store multiple events from devices. | One of the Data Array names from the Data Array section                                                                                                    |
| Vesda_Zone The Vesda Zone to store events from.                     |                                                       | 1-254                                                                                                    |
| Gateway_Zone The Gateway Zone to store classic Cheetah events from. |                                                       | 1-254                                                                                                    |

#### 5.3.3 Map Descriptor Data Types (MIM Disabled)

The driver processes messages from the panel that relay the panel's current status as well as new history events. These messages contain composite data and the contents cannot simply be stored in a Data Array to read by a Client device.

Map Descriptors are used to store portions of this composite data from the following categories. At least one Map Descriptor is required for each category.

#### **Zone Status**

There are two methods of storing Zone status data:

- The driver can store the state (trouble, alarm, pre-alarm, etc.) of each zone in a separate array as a bit state (1 or 0). See **Section 5.4.1** and **Section 5.4.2**. A separate Map Descriptor is required per zone state (9 possible).
- The driver can store a number to indicate normal or abnormal state of each zone. (The value of the number indicates the states). See **Section 5.4.3**. All data is stored in a single Data Array and one Map Descriptor is required for all zones.

#### **Device Status**

There are two methods of storing Device status data.

- The driver can store the state (trouble, alarm, pre-alarm, etc.) of each device in a separate array
  as a bit state (1 or 0). See Section 5.4.4 and Section 5.4.5. A separate Map Descriptor is required
  per zone state (9 possible). A separate set of Map Descriptors is required for each loop (4 possible).
- The driver can store a number in a separate Data Array to indicate normal or abnormal state of each device. See Section 5.4.6. All data is stored in a single Data Array and one Map Descriptor is required for all zones.

#### **Panel Information**

Information about the panel itself such as event counters, board status and LED status can be stored by the driver. See **Section 5.4.7**. This data is stored in consecutive array locations. **Section 9.3** maps the layout of this data.

#### **History Events**

History events can be stored in two formats:

- Event codes for all devices are stored in a single data array at a location based on the source device's address. This gives an array of the most recent events for all devices. See Section 5.4.8.
- The entire history event record for the most recent event (any device or a specific device) can be stored in the Data Array DA\_HIST\_EVENT which must be defined as described in **Section 4**.
   **Section 9.4** maps the layout of this data.

#### **Acknowledging Alarms**

There are significant limitations on the driver's ability to send alarm acknowledgements to the panel. Refer to **Section 6.1** for more information. **Section 5.4.11** describes a Map Descriptor which can be used to get the driver to acknowledge alarms.

#### 5.4 Map Descriptor Examples - MIM Disabled

#### 5.4.1 All Zones Data

This Map Descriptor may be used to store Zone data sent by the panel. The message sent by the panel is dependent on the panel's firmware version. This Map Descriptor will use 241 consecutive array locations to store data for the zones. Zone 0's data will be stored at the first location and Zone 240's state will be stored at the 241st location. The base location in the array is determined by the Data Array offset.

```
Client Side Map Descriptors
Map Descriptors
Map_Descriptor_Name, Data_Array_Name, Data_Array_Offset, Function, Node_Name, Cheet_Zone, Cheet_Loop, Cheet_Device, Cheet_DT, Length
CHEETAH01
                 , ZONE_ABORTS , 0
                                                   , Passive , Panel_01 , All
                                                                                                                           256
                                                                                      , None
                                                                                                  , None
                                                                                                               , Abort
CHEETAH02
                   , ZONE_TROUBLES , 0
                                                     , Passive , Panel_01 , All
                                                                                      , None
                                                                                                               , Trouble
                                                                                                                          , 256
                                                                                                  , None
CHEETAH03
                   , ZONE_SUPERS , 0
                                                     , Passive , Panel_01 , All
                                                                                      , None
                                                                                                               , Supervisory , 256
                                                                                                  , None
CHEETAH04
                   , ZONE_DISABLES , 0
                                                      , Passive , Panel_01 , All
                                                                                      , None
                                                                                                                           256
                                                                                                  , None
                                                                                                                Disable
```

#### **Example comments:**

- Map\_Descriptor\_Name Only the Map Descriptor used to generate the poll requires a scan interval.
- Data\_Array\_Name The data is stored in this Data Array.
- Data\_Array\_Offset Starting at element zero.
- Cheet\_Zone Data for All Zones is stored (241 data elements).
- Cheet\_DT A separate Map Descriptor is required for each Data Type.

#### 5.4.2 Specific Zone Data

In this example, the Map Descriptors store data for one zone each. This variation allows the manipulation of the arrangement of data in Data Arrays.

```
// Client Side Map Descriptors
Map Descriptors
Map_Descriptor_Name , Cheet_Zone , Cheet_DT , Data_Array_Name , Data_Array_Offset , Function , Node_Name , Length
Zone_Alarms1
                     , 1
                                   , Release
                                               , DA_1
                                                                  , 0
                                                                                     , Passive , Node_A
                                                                                                             , 256
Zone_Alarms2
                                              , DA_2
                      , 2
                                   , Release
                                                                  , 0
                                                                                     , Passive , Node_A
                                                                                                             , 256
```

- Cheet\_Zone Data for the specified zone is stored.
- Cheet\_DT Release state data is stored.
- Data\_Array\_Name The data is stored into a Data Array called DA\_1 for zone 1 and DA\_2 for zone 2, etc.
- Data Array Offset Starting at element zero.

#### 5.4.3 Zone Status as a Numeric Value

In this example, the driver stores zone data for any zone. It will store data for all possible states that the panel reports for each of the zones in the form of a number in the Data Array. The number can be interpreted to determine which states are active.

```
// Client Side Map Descriptors

Map Descriptors

Map_Descriptor_Name , Data_Array_Name , Data_Array_Offset , Function , Node_Name , Cheet_Zone , Cheet_Loop , Cheet_Device Cheet_DT , Length CHEETAH10 , ZONE_STATES , 0 , Passive , Panel_01 , All , None , None , Any , 256
```

- Data\_Array\_Name For the driver to effectively report the status as a number the Data Array format must be suitable for storing the number. UINT16, UINT32 and FLOAT formats are supported.
- Cheet\_DT This data type tells the driver that this Map Descriptor must be used to store zone status
  data of any type. The driver writes a number into the array location for each device. The value of the
  number indicates the status of the zone. The value is based on which bits in the binary number are set.
  - Bit 0: Abort State
  - Bit 1: Trouble State
  - Bit 2: Supervisory State
  - Bit 3: Zone is disabled
  - Bit 4: Pre Alarm State
  - Bit 5: Alarm State
  - Bit 6: Pre-Discharge State
  - Bit 7: Release State
  - Bit 8: Process State
  - Example: Value = 32 indicates an alarm state
  - Example: Value = 96 indicates an alarm & pre-discharge state

#### 5.4.4 All Devices

In this example, separate Map Descriptors are provided to store the Pre-Alarm, Alarm and Trouble States of all devices on loops 1 and 2.

```
// Client Side Map Descriptors
Map Descriptors
Map_Descriptor_Name, Data_Array_Name , Data_Array_Offset, Function, Node_Name, Cheet_Zone, Cheet_Loop, Cheet_Device. Cheet_DT, Length
CHEETAH11
                , DEV_L1_PREALMS , 0
                                                     , Passive , Panel_01 , None
                                                                                     , 1
                                                                                                              , Pre-Alarm , 256
                                                                                                 , All
CHEETAH12
                  , DEV_L1_ALARM , 0
                                                     , Passive , Panel_01 , None
                                                                                     , 1
                                                                                                              , Alarm
                                                                                                                       , 256
                  , DEV_L1_TRBLS , 0
CHEETAH13
                                                     , Passive , Panel_01
                                                                          , None
                                                                                     , 1
                                                                                                 , All
                                                                                                               , Trouble , 256
CHEETAH14
                   , DEV_L2_PREALMS , 0
                                                      , Passive , Panel_01
                                                                          , None
                                                                                     , 2
                                                                                                 , All
                                                                                                              , Pre-Alarm , 256
CHEETAH15
                   , DEV_L2_ALARM , 0
                                                      , Passive , Panel_01
                                                                          , None
                                                                                      , 2
                                                                                                 , All
                                                                                                               , Alarm
                                                                                                                         , 256
CHEETAH16
                  , DEV_L2_TRBLS
                                                      , Passive , Panel_01
                                                                          , None
                                                                                                  , All
                                                                                                               , Trouble
                                                                                                                        , 256
```

#### **Example comments:**

- Data\_Array\_Name A different array is used for each state. Another strategy could have been to use
  the same array but vary the offset.
- Cheet\_Zone When storing device data, the Cheet\_Zone must be set to None.
- Cheet\_Loop Additional Map Descriptors are required for each loop.
- Cheet\_DT The Data Type describes which Map Descriptor to use for each device state's storage. If the device state doesn't match one of these data types then the message will be ignored.

#### 5.4.5 Specific Device

In this example, a Map Descriptor has been defined for the storage of the state of one specific device (device 20).

```
// Client Side Map Descriptors

Map Descriptors

Map_Descriptor_Name , Data_Array_Name , Data_Array_Offset , Function , Node_Name , Cheet_Zone , Cheet_DT , Cheet_Device , Cheet_Loop , Length Device20_L1_Alm , DA_DI1 , 20 , Passive , Node_A , None , Alarm , 20 , 1 , 256
```

- Data\_Array\_Name Each Map Descriptor in this example reads data for one device only. This Means
  each Map Descriptor must point to a different Data Array or as is the case in this example, to a different
  location in the same Data Array.
- Function Passive because this driver is a data consumer.
- Node\_Name The driver is node independent; however, Node\_A ties this Map Descriptor to a Node
  Descriptor which thus connects the Map Descriptor to a protocol and to a port.
- Cheet\_Zone When storing device data, the Cheet\_Zone must be set to None.
- Cheet DT The alarm state is being stored.
- Cheet\_Device The Device number is 20.
- Cheet\_Loop The device belongs to loop1.

#### 5.4.6 Device States as a Numeric Value

In this example, the normal or abnormal state of all the devices of loops 1-4 will be stored by this Map Descriptor.

```
// Client Side Map Descriptors
Map Descriptors
Map_Descriptor_Name, Data_Array_Name, Data_Array_Offset, Function, Node_Name, Cheet_Zone, Cheet_Loop, Cheet_Device, Cheet_DT, Length
               , DEV_L1_STATE , 0
CHEETAH23
                                                   , Passive , Panel_01 , None
                                                                                    , 1
                                                                                                 , All
                   , DEV_L2_STATE , 0
CHEETAH24
                                                     , Passive , Panel_01
                                                                                                 , All
                                                                                                                         , 256
                                                                        , None
                                                                                     , 2
                                                                                                               , Any
                   , DEV_L3_STATE , 0
CHEETAH25
                                                     , Passive , Panel_01
                                                                         , None
                                                                                      , 3
                                                                                                 , All
                                                                                                               , Any
                                                                                                                         , 256
                                                     , Passive , Panel_01 , None
CHEETAH26
                  , DEV_L4_STATE , 0
                                                                                      , 4
                                                                                                  , All
                                                                                                                         , 256
```

#### **Example comments:**

- Data\_Array\_Name The array's format must be suitable for storing the state number which can range from 0-15. Thus BYTE, UINT16, UINT32 and FLOAT are suitable formats for the Data Array.
- Cheet\_DT The Any keyword tells the driver to store the device state as a number. The value of the
  number indicates the device state. The number is a binary number and its value is determined by which
  bits are set.

Cybercat Panel (1.02 command) Fike Panel (1.00 command)

Value=0: Normal Bit 1: Alarm
Value=1: Trouble Bit 2: Pre-Alarm
Value=2: Pre-Alarm Bit 3: Trouble

Value=3: Alarm

#### 5.4.7 Panel Data

This example provides a Map Descriptor which tells the driver where to store the non-zone/device specific data obtained from a panel. **Section 9.3** of the manual maps how the data is stored. Ensure that the Data Array is long enough to store all the data.

```
// Client Side Map Descriptors

Map Descriptors

Map_Descriptor_Name , Data_Array_Name , Data_Array_Offset , Function , Node_Name , Cheet_Zone , Cheet_Loop , Cheet_Device , Cheet_DT , Length CHEETAH27 , PANEL_DATA , 0 , Passive , Panel_01 , None , None , None , Panel , 100
```

#### **Example comments:**

• Cheet DT – The *Panel* keyword is used to store the panel data using this Map Descriptor.

#### 5.4.8 History Data - All Devices

In this example, 4 Map Descriptors process all history events on all four loops. One Data Array is used and loop #2's data is stored at an offset location of 240 (max number of devices per loop) in the Data Array. The Device is set to ALL to tell the driver to process all devices on the loop using this Map Descriptor. If a history event for device 100 on loop 3 is received, then the driver will store the event code at location 480 (= base offset for loop 3) + 100 (= device address). The event code will be stored as a number and the meaning of the number may be obtained by reading **Section 9.4**.

| // Client Side Map Desc | criptors          |                |                   |             |              |            |                |                 |          |
|-------------------------|-------------------|----------------|-------------------|-------------|--------------|------------|----------------|-----------------|----------|
| Map_Descriptor_Name     | , Data_Array_Name | , Data_Array_0 | Offset , Function | , Node_Name | , Cheet_Zone | , Cheet_DT | , Cheet_Device | ce , Cheet_Loop | , Length |
| Device1_L1_Hist         | , DA_HIST         | , 0            | , Passive         | , Node_A    | , None       | , History  | , All          | , 1             | , 256    |
| Device1_L2_Hist         | , DA_HIST         | , 240          | , Passive         | , Node_A    | , None       | , History  | , All          | , 2             | , 256    |
| Device1_L3_Hist         | , DA_HIST         | , 480          | , Passive         | , Node_A    | , None       | , History  | , All          | , 3             | , 256    |
| Device1_L4_Hist         | , DA_HIST         | , 720          | , Passive         | , Node_A    | , None       | , History  | , All          | , 4             | , 256    |

#### **Example comments:**

- Cheet\_Zone History events relate to devices and thus the zone must be set to None.
- Cheet\_DT Map Descriptor will store History data.
- Cheet\_Loop One Map Descriptor is required per loop.

#### 5.4.9 Full History Event Record - Specific Device

Full History Event records contain composite data which require at least 65 consecutive Data Array locations for storage. If the Data\_Array\_Offset is not carefully specified, the storage areas will overlap.

```
// Client Side Map Descriptors

Map_Descriptor_Name , Data_Array_Name , Data_Array_Offset , Function , Node_Name , Cheet_Zone , Cheet_DT , Cheet_Device , Cheet_Loop , DA_Byte_Name , Length
Device1_L1_Hist , DA_HIST , 20 , Passive , Node_A , None , History , 20 , 1 , DA_HIST_EVENT , 256
```

- Data\_Array\_Name Event codes are stored in this Data Array.
- Cheet\_Device One device is processed using this Map Descriptor. Only events relating to device 20 of loop 1 will be stored using this Map Descriptor. Events relating to other devices will be discarded unless additional Map Descriptors are defined.
- DA\_Byte\_Name Event history records are stored in this Data Array. The contents of the Data Array locations are described in **Section 9.3**. Each event record uses at least 65 consecutive elements of the array, so the choice of an offset must be made carefully.

#### 5.4.10 Full History Event Record - Any Device

Only the most recent history event is stored using this Map Descriptor. The full record is stored but is overwritten when a new event is received irrespective of the event's device address.

```
// Client Side Map Descriptors

Map_Descriptor_Name , Data_Array_Name , Data_Array_Offset , Function , Node_Name , Cheet_Zone , Cheet_DT , Cheet_Device , Cheet_Loop , DA_Byte_Name , Length Device1_L1_Hist , DA_HIST , 0 , Passive , Node_A , None , History , ALL , 1 , DA_HIST_EVENT , 256
```

#### **Example comments:**

• Cheet\_Loop – Differs from **Section 5.4.9** in that the device is specified as *ALL* - now the driver stores the event for any device at the same location.

#### 5.4.11 Alarm Ack

This example illustrates a Map Descriptor which can be used to acknowledge / silence or reset the panel. Read **Section 6.1** to understand the limitations of this functionality. The value of the array element at offset zero in the array named DA\_ACK is used to send a signal to the Cheetah panel.

```
// Client Side Map Descriptors

Map_Descriptor_Name , Data_Array_Name , Data_Array_Offset , Function , Node_Name , Cheet_Func Ack_Mapdesc , DA_ACK , 0 , Passive , Node_A , Port Response
```

- Data\_Array\_Offset Only one element of this Data Array is used. The value determines how the Cheetah panel will be affected. If bit 0 is set then the panel will be reset. If bit 1 is set then the panel will be silenced. If bit 2 is set then the panel will be acknowledged.
- Function The Map Descriptor must always be passive. This is because this Map Descriptor is used to respond to the port supervision query.
- Cheet\_Func This tells the driver that this Map Descriptor is to be used for acknowledging alarms.

#### 5.5 Map Descriptor Examples - MIM Enabled

MIM Enabled mode allows the monitoring of more than one Fike panel. A Node with associated panel ID for each remote networked panel has to be created in the configuration file.

#### 5.5.1 Device Troubles

Trouble events are reported by devices on panel loops and are stored in data arrays. The storage offset equals the device's address on the loop. The last reported device trouble is stored in the Data Array specified under Data Array Name. The specific types of device troubles per device are stored in 16 Bit words in the Data Array specified under DA\_Device\_Event\_List according to the following table:

| Device Trouble           | Store value | Event clearable? | Moved to Bit Data<br>Array Offset |
|--------------------------|-------------|------------------|-----------------------------------|
| Device missing.          | 1           | Yes              | 0                                 |
| GCA Open trouble.        | 2           | Yes              | 1                                 |
| Low Power trouble.       | 4           | Yes              | 2                                 |
| Line Short trouble.      | 8           | Yes              | 3                                 |
| Line Open trouble.       | 16          | Yes              | 4                                 |
| Maintenance trouble.     | 32          | Yes              | 5                                 |
| Walktest alarm.          | 64          | Yes              | 6                                 |
| General trouble.         | 128         | Yes              | 7                                 |
| Device disabled trouble. | 256         | Yes              | 8                                 |
| Pre-alarm #2.            | 512         | Yes              | 9                                 |
| Pre-alarm #1.            | 1024        | Yes              | 10                                |
| Device disabled.         | 2048        | Yes              | 11                                |
| Isolation trouble.       | 4096        | Yes              | 12                                |
| Power supply low.        | 8192        | Yes              | 13                                |
| Invalid Abort active.    | 16384       | Yes              | 14                                |

As per the example below, use the bit extract moves function to isolate each trouble type into a bit Data Array at offsets per the above table.

```
Moves
Function , Source_Data_Array , Source_Offset , Target_Data_Array , Target_Offset , Length
Bit_Extract , P11L01Dev_Trbls , 0 , Target_Bit_DA , 0 , 15
```

```
// Client Side Map Descriptors

Map Descriptors

Map Descriptors

Map_Descriptor_Name , Data_Array_Name , Data_Array_Offset , Function , Node_Name , Loop_Number , History_Event_Name , Address , Length , DA_Device_Event_List
PNL11_TRB , DEVICE_L2_TRBLS , 0 , passive , Panel_11 , 1 , Device Trouble , 0 , 255 , P11L01Dev_Trbls
PNL12_TRB , PNL12_L2_TRBLS , 0 , passive , Panel_12 , 1 , Device Trouble , 0 , 255 , P12L01Dev_Trbls
```

#### 5.5.2 System Troubles

System trouble events are reported per panel. One map descriptor per networked panel is required. There are 24 possible system trouble types. The specific type of system trouble is stored in the Data Array at an offset according to the following table:

| System Trouble                                      | Data Array<br>Offset | Store values                                    | Event clearable?              |
|-----------------------------------------------------|----------------------|-------------------------------------------------|-------------------------------|
| Panel in configuration mode.                        | 0                    | 1                                               | Requires panel reset to clear |
| Network no response. Network communication trouble. | 1                    | 0, 1                                            | Yes                           |
| Network Class-A trouble.                            | 2                    | 0, 1                                            | Yes                           |
| Network wire trouble.                               | 3                    | 0, 1                                            | Yes                           |
| Panel missing.                                      | 4                    | 0, Missing Panel ID                             | Yes                           |
| Peripheral missing.                                 | 5                    | 0, Peripheral address of the missing peripheral | Yes                           |
| Loop Line short trouble.                            | 6                    | Loop number                                     | Requires panel reset to clear |
| Loop Class A trouble.                               | 7                    | Loop number                                     | Requires panel reset to clear |
| NAC circuit Short trouble.                          | 8                    | 0, NAC circuit number                           | Yes                           |
| NAC circuit Open trouble.                           | 9                    | 0, NAC circuit number                           | Yes                           |
| NAC or Panel Relay or Aux NAC circuit disabled.     | 10                   | 0, 1                                            | Yes                           |
| Panel AC Power Low trouble.                         | 11                   | 0, 1                                            | Yes                           |
| Panel Battery trouble.                              | 12                   | 0, 1                                            | Yes                           |
| Ground fault low trouble.                           | 13                   | 0, 1                                            | Yes                           |
| Ground fault high trouble.                          | 14                   | 0, 1                                            | Yes                           |
| Supplemental Power Supply Fan trouble.              | 15                   | 0, 1                                            | Yes                           |
| Auxiliary power supply output trouble.              | 16                   | 0, 1                                            | Yes                           |
| Panel memory/communication trouble.                 | 17                   | 1                                               | Requires panel reset to clear |
| Panel memory/firmware trouble.                      | 18                   | 1                                               | Requires panel reset to clear |
| DACT general trouble.                               | 19                   | 0, 1                                            | Yes                           |
| Printer trouble.                                    | 20                   | 0, 1                                            | Yes                           |
| Zone Disabled.                                      | 21                   | 0, zone number                                  | Yes                           |
| Panel in walktest mode.                             | 22                   | 1                                               | Requires panel reset to clear |
| Enter walktest mode.                                | 23                   | 1                                               | Requires panel reset to clear |

| // Client Side Map Des | criptors           |                     |            |             |                      |
|------------------------|--------------------|---------------------|------------|-------------|----------------------|
| Map Descriptors        |                    |                     |            |             |                      |
| Map_Descriptor_Name    | , Data_Array_Name  | , Data_Array_Offset | , Function | , Node_Name | , History_Event_Name |
| PNL11_SYS_TRB          | , PNL11_SYS_TRBLS, | , 0                 | , passive  | , Panel_11  | , System_Trouble     |
| PNL12_SYS_TRB          | , PNL12_SYS_TRBLS, | , 0                 | , passive  | , Panel_12  | , System_Trouble     |

#### 5.5.3 Device Alarms

Alarm events are reported by devices on panel loops and are stored in data arrays. The storage offset equals the device's address on the loop. The last reported device alarm is stored in the Data Array specified under Data Array Name. The specific types of device alarm per device are stored in 16 Bit words in the Data Array specified under DA\_Device\_Event\_List according to the following table:

| Device Alarm         | Store value | Event clearable?              | Moved to Bit Data<br>Array Offset |
|----------------------|-------------|-------------------------------|-----------------------------------|
| Pre-discharge input. | 1           | Requires panel reset to clear | 0                                 |
| Manual release       | 2           | Requires panel reset to clear | 1                                 |
| Watermist Alarm      | 4           | Requires panel reset to clear | 2                                 |
| Detector in Alarm    | 8           | Requires panel reset to clear | 3                                 |
| Waterflow Alarm      | 16          | Requires panel reset to clear | 4                                 |
| Manual pull Alarm    | 32          | Requires panel reset to clear | 5                                 |
| Alarm type #2        | 64          | Requires panel reset to clear | 6                                 |
| Alarm type #1        | 128         | Requires panel reset to clear | 7                                 |

As per the example below, use the bit extract moves function to isolate each alarm type into a bit Data Array at offsets per the above table.

```
Moves
Function , Source_Data_Array , Source_Offset , Target_Data_Array , Target_Offset , Length
Bit_Extract , P11L01_Alarms , 0 , Target_Bit_DA , 0 , 8
```

NOTE: For a panel to report more than one alarm state per device is an unlikely event, but the protocol specification allows for such a condition to occur.

```
// Client Side Map Descriptors

Map Descriptors

Map_Descriptor_Name , Data_Array_Name , Data_Array_Offset , Function , Node_Name , Loop_Number , History_Event_Name , Address , Length , DA_Device_Event_List
PNL11_DEV_ALM , PNL11_DV_ALMS , 0 , passive , Panel_11 , 1 , Device Alarm , 0 , 255 , P11L01_Alarms
```

#### 5.5.4 Vesda Events

Some Fike panels may support reporting Vesda panel events. The History\_Event\_Name indicates the type of event to capture.

| // Client Side Map Descr | riptors           |                     |            |             |              |                      |
|--------------------------|-------------------|---------------------|------------|-------------|--------------|----------------------|
| Map Descriptors          |                   |                     |            |             |              |                      |
| Map_Descriptor_Name      | , Data_Array_Name | , Data_Array_Offset | , Function | , Node_Name | , Vesda_Zone | , History_Event_Name |
| PNL12_VESDA_TRBL         | , PNL12_VSD_TRBL  | , 0                 | , passive  | , Panel_12  | , 1          | , Vesda Trouble      |
| PNL12_VESDA_PALM         | , PNL12_VSD_PALM  | , 0                 | , passive  | , Panel_12  | , 2          | , Vesda Pre-Alarm    |
| PNL12_VESDA_ALRM         | , PNL12_VSD_ALRM  | , 0                 | , passive  | , Panel_12  | , 3          | , Vesda Alarm        |

Vesda alarm events are reported by panel zones and are stored in the data array. The type of alarm is stored at an offset according to the following table:

| Vesda Alarm                | Data Array Offset | Store values | Event clearable? |
|----------------------------|-------------------|--------------|------------------|
| VESDA Fire-1 level.        | 0                 | 0, 1         | Yes              |
| VESDA Fire-2 level.        | 1                 | 0, 1         | Yes              |
| VESDA Sector Fire-1 level. | 2                 | 0, 1         | Yes              |
| VESDA Sector Fire-2 level. | 3                 | 0, 1         | Yes              |

Vesda pre-alarm events are reported by panel zones and are stored in the data array. The type of prealarm is stored at an offset according to the following table:

| Vesda Pre-alarm                          | Data Array Offset | Store values | Event clearable? |
|------------------------------------------|-------------------|--------------|------------------|
| VESDA Alert level (Pre-alarm 1).         | 0                 | 0, 1         | Yes              |
| VESDA Action level (Pre-alarm 2).        | 1                 | 0, 1         | Yes              |
| VESDA Sector Alert level (Pre-alarm 1).  | 2                 | 0, 1         | Yes              |
| VESDA Sector Action level (Pre-alarm 2). | 3                 | 0, 1         | Yes              |

Vesda troubles are reported by panel zones and are stored in the data array. The type of trouble is stored at an offset according to the following table:

| Vesda Trouble                      | Data Array Offset | Store values | Event clearable? |
|------------------------------------|-------------------|--------------|------------------|
| VESDA missing.                     | 0                 | 0, 1         | Yes              |
| VESDA Major fault.                 | 1                 | 0, 1         | Yes              |
| VESDA Minor fault.                 | 2                 | 0, 1         | Yes              |
| VESDA Isolate fault.               | 3                 | 0, 1         | Yes              |
| VESDA Power fault.                 | 4                 | 0, 1         | Yes              |
| VESDA Network fault.               | 5                 | 0, 1         | Yes              |
| VESDA Airflow fault.               | 6                 | 0, 1         | Yes              |
| VESDA Filter fault.                | 7                 | 0, 1         | Yes              |
| VESDA Configuration error trouble. | 8                 | 0, 1         | Yes              |

#### 5.5.5 Device General, Supervisory and Process Events

Device General, Supervisory and Process events are reported by devices on panel loops and are stored in data arrays. The storage offset equals the device's address on the loop. The last reported device event is stored in the Data Array specified under Data Array Name. The specific types of device event per device are stored in 16 Bit words in the Data Array specified under DA\_Device\_Event\_List according to the following table:

| Device General event | Store value | Event clearable?              | Moved to Bit Data Array Offset |
|----------------------|-------------|-------------------------------|--------------------------------|
| Input Event Active   | 1           | Yes                           | 0                              |
| Abort Input          | 2           | Requires panel reset to clear | 1                              |

| Device Supervisory event | Store value | Event clearable? | Moved to Bit Data Array Offset |
|--------------------------|-------------|------------------|--------------------------------|
| Supervisory input        | 1           | Yes              | 0                              |
| Device disabled          | 2           | Yes              | 1                              |

| Device Process event | Store value | Event clearable? | Moved to Bit Data Array Offset |
|----------------------|-------------|------------------|--------------------------------|
| Process input        | 1           | Yes              | 0                              |

As per the example below, use the bit extract moves function to isolate each event type into a bit Data Array at offsets per the above table.

| Moves       |                     |                  |                     |                 |          |
|-------------|---------------------|------------------|---------------------|-----------------|----------|
| Function    | , Source_Data_Array | , Source _Offset | , Target_Data_Array | , Target_Offset | , Length |
| Bit_Extract | , P11L01Dev_Gen     | , 0              | , Target_Bit_DA1    | , 0             | , 2      |
| Bit_Extract | , P11L01Dev_Sup     | , 0              | , Target_Bit_DA2    | , 0             | , 2      |

```
// Client Side Map Descriptors

Map Descriptors

Map_Descriptor_Name , Data_Array_Name , Data_Array_Offset , Function , Node_Name , Loop_Number , History_Event_Name , Address , Length , DA_Device_Event_List PNL11_GEN_EVTS , PNL11_GEN_EVTS , 0 , passive , Panel_11 , 1 , Device General , 0 , 255 , P11L01Dev_Gen PNL11_SUP_EVTS , PNL11_SUP_EVTS , 0 , passive , Panel_11 , 1 , Device Supervisory , 0 , 255 , P11L01Dev_Sup PNL11_PRC_EVTS , PNL11_PRC_EVTS , 0 , passive , Panel_11 , 1 , Device Process , 0 , 255 , P11L01Dev_Proc
```

#### 5.5.6 Classic Cheetah Events from Gateway

Some Fike panels may support reporting Classic Cheetah panel events. The specific type of event is stored in the Data Array at an offset according to the following table:

| Gateway Event               | Data Array Offset | Store values | Event clearable?              |
|-----------------------------|-------------------|--------------|-------------------------------|
| Gateway Alarm active.       | 0                 | 1            | Requires panel reset to clear |
| Gateway Supervisory active. | 1                 | 0, 1         | Yes                           |
| Gateway Trouble active.     | 2                 | 0, 1         | Yes                           |
| Gateway Pre-alarm 1 active. | 3                 | 0, 1         | Yes                           |
| Gateway Pre-alarm 2 active. | 4                 | 0, 1         | Yes                           |
| Gateway Process active.     | 5                 | 0, 1         | Yes                           |
| Gateway Zone disabled.      | 6                 | 0, 1         | Yes                           |

| // Client Side Map Desc | criptors          |                     |            |             |                |                      |
|-------------------------|-------------------|---------------------|------------|-------------|----------------|----------------------|
| Map Descriptors         |                   |                     |            |             |                |                      |
| Map_Descriptor_Name     | , Data_Array_Name | , Data_Array_Offset | , Function | , Node_Name | , Gateway_Zone | , History_Event_Name |
| CLASSIC_GW_EVT          | , CLASSIC_GW_EVT  | , 0                 | , passive  | , Panel_GW  | , 1            | , Gateway            |

#### 6 Useful Features

#### 6.1 Acknowledging Alarms

This driver can be used to acknowledge alarms, reset or silence the Cheetah panel.

This functionality is limited. For this function to operate the Cheetah panel must be configured to supervise the port that the FieldServer is connected to. In addition to enabling this function, port supervision means that the panel will go into alarm if the FieldServer does not respond to the supervision messages. In fact, the request to ack /reset/ silence the panel is included in the driver's response to the supervision poll from the panel. The panel ignores unsolicited messages. A consequence of this is that the driver cannot control the timing of when the ack /reset/ silence message is sent to the panel.

In using this functionality, it is important to also understand that the Cheetah panel protocol does not acknowledge message receipt, so this driver cannot report whether the message was received by the panel and whether it was acted on.

The port supervision response message is sent even if you do not define a **Port Response** Map Descriptor in the CSV file. In this case the command data will always be zero. Once you define a Map Descriptor then the driver uses one Data Array element to determine the command data to send to the panel. The value from this array element determines the action the panel will take.

| Bit | Action      | Decimal Value |
|-----|-------------|---------------|
| 0   | Reset       | 1             |
| 1   | Silence     | 2             |
| 2   | Acknowledge | 4             |

For example, to Silence the Panel, then set the value of the Data Array element to 2.

#### 7 Vendor Information

#### 7.1 Fike Cheetah Panel Firmware Version Sensitivity

The following limitations to older firmware have been identified. FieldServer is unable to correlate this change with a particular Fike firmware version number at the current time.

Messages 1.1 and 6.0 (graphics update msg) are sent by older panels. Only message 6.0 contains information that can be used by the driver to reflect zone and device states. The 6.0 message is sent infrequently (typically 1 in 60 messages) and this results in a zone/device state update every few minutes.

#### 7.1.1 Message 6.0 Limitations

- Can only report data for 127 zones. Data is limited to Alarm, Trouble, Pre-Discharge and Released states
- Can only report data for 127 devices on loops 1-4. Data is limited to Alarm, Trouble states.

#### 7.1.2 Message 1.1 - Older Firmware

No useful information about zones or devices.

#### 7.1.3 Message 1.1 - Newer Firmware

- Supports zones 1-240. For zones, the following states are reported: Abort, Trouble, Supervisory, Disabled, Pre-alarm, Alarm, Pre-Discharge, Released, Processed.
- Supports devices 1-127 on loops 1-4. For devices, the following states are reported: Alarm, Pre-Alarm and Trouble

#### 7.2 Fike XI Panel Limitations and Capabilities

The XI panels send messages which contain zone and device data. The message is known by Fike as a '1.2' message.

The message reports if a device is normal, alarm, trouble or in a pre-discharge state. 256 Devices on loops 1-4 are reported. 255 Zones report Process, Trouble, Supervisory, Disable, Pre-Alarm, Alarm states.

#### 8 Troubleshooting

#### 8.1 Driver Error Messages

Multiple protocol drivers may exist on a FieldServer. Each driver may produce its own error messages and the FieldServer itself may produce error messages.

All messages produced by this driver begin "Cheetah:".

| Error Message                 | Action Required                                                                                                    |  |
|-------------------------------|----------------------------------------------------------------------------------------------------|--|
| Cheetah:#1 Unknown            |                                                                                                    |  |
| simulation function.          | Report these messages to FieldServer technical support.                                                                                        |  |
| Cheetah:#2 Simulation         | Treport these thessages to Fletdoerver technical support.                                                                                      |  |
| function unknown.             |                                                                                                    |  |
| Cheetah:#3 Protocol Error     |                                                                                                    |  |
| (Start), Incoming msg         |                                                                                                    |  |
| ignored - Waiting for next    |                                                                                                    |  |
| msg.                          |                                                                                                    |  |
| Cheetah:#4 Protocol Error     | Warning messages only. An incoming message was discarded because the                                                                           |  |
| (Stop), Incoming msg          | identifiers which mark the beginning of a message could not be found. You                                                                      |  |
| ignored - Waiting for next    | cannot take any action to correct this message. If it occurs often check wiring,                                                               |  |
| msg.                          | noise and installation.                                                                                                    |  |
| Cheetah:#5 Protocol Error     |                                                                                                    |  |
| (Chksum), Incoming msg        |                                                                                                    |  |
| ignored - Waiting for next    |                                                                                                    |  |
| msg.                          |                                                                                                    |  |
| Cheetah:#6 Protocol Error     |                                                                                                    |  |
| (Unknown), Incoming msg       | Depart this arror to Field Corver technical aupport                                                                                            |  |
| ignored - Waiting for next    | Report this error to FieldServer technical support.                                                                                            |  |
| msg.                          |                                                                                                    |  |
| Cheetah:#7a Err. Zone=%d      | An invalid zone has been specified. The zone causing the problem is printed                                                                    |  |
| Max=%d                        | in parenthesis.4                                                                                                    |  |
| Cheetah:#7b MapDesc           | The largest possible zone number is 255. Only Cybercat panels support this                                                                     |  |
| Error. Zone value error. (%d) | number of zones. Legacy panels support up to zone 239. Very old panels that                                                                    |  |
| Cheetah:#7c FYI. Warning.     | can only send message #6 can only report information for 127 panels.                                                                           |  |
| Zone=%d. Max zone is          | If you are connected to a Cybercat panel and you get the FYI message you                                                                       |  |
| panel type dependent. Read    | can ignore it. If you are connected to some other panel and you get either the                                                                 |  |
| Manual.                       | Err or FYI message, then you will need to correct the CSV file.                                                                                |  |
| Cheetah:#8 MapDesc Error.     | An invalid device has been specified. The device causing the problem is                                                                        |  |
| Device value error. (%d)      | printed in parenthesis.4                                                                                                    |  |
| Cheetah:#9 MapDesc Error.     | An invalid loop has been specified. The loop causing the problem is printed in                                                                 |  |
| Loop value error. (%d)        | parenthesis. <sup>4</sup>                                                                                                    |  |
| Cheetah:#10 MapDesc           | One Map Descriptor cannot be used to store data for zones and devices. Eithe keyword Cheet_Zone or Cheet_Device must be set to <i>None</i> . 4 |  |
| Error. Zone & Device          |                                                                                                    |  |
| Specified.                    | and help mend emost_below of emost_below must be set to meno.                                                                                  |  |
| Cheetah:#11 MapDesc           | For devices only, the alarm & trouble states are available. Set the Cheet_DT                                                                   |  |
| Error. With devices only      | values appropriately in the configuration file. <sup>4</sup>                                                                                   |  |
| alarm & trouble available.    | Talass appropriatory in the configuration file.                                                                                                |  |

<sup>&</sup>lt;sup>4</sup> Modify the CSV file, download to the FieldServer and restart the FieldServer for the changes to take effect.

\_

| Error Message                                                                              | Action Required                                                                                                    |
|--------------------------------------------------------------------------------------------|----------------------------------------------------------------------------------------------------|
| Cheetah:#12 Message on Cheetah port but no mapDesc found.                                  | A port has been reserved for the Cheetah protocol and a message has been received on this port but there is no Map Descriptor defined for this port. <sup>5</sup>                                                                                                    |
| Cheetah:#13 Data Array to short. MapDesc=<%s> RQD=%d.                                      | The Data Array associated with the Map Descriptor in question is too short. Adjust the length as required by the error message. Note that the error may be repeated for a single Map Descriptor when a new zone or device is stored because the storage location may be based on the zone or device number. Generally, for zone storage the array must have at least 240 locations (and 128 for older Cheetah firmware.) <sup>5</sup>                                                            |
| Cheetah:#15 Err. MD length is required - defaulting to 1                                   | The Map Descriptor length must be sufficient to store all the data. The maximum device number is 255 and the maximum zone number is 255, therefore, to store all zones and devices the MD's must be 256 elements long. Some legacy panels and message don't support the full number of devices/zones. For example, some panels only support 241 zones. Try and determine the correct length otherwise please use 256. If you are unsure ask tech support to provide the template file server.csv |
| Cheetah:#17. Err.<br>DIAG_USER_1                                                           | An internal diagnostic has been activated. This should not happen on a live system. Take a log and contact tech support                                                                                                    |
| Cheetah:# 18 Err. Bad msg<br>start= %#x                                                    | Messages are expected to begin with a Carriage return or SOH (0x01). The message has been rejected because it starts with the reported byte. Perhaps the vendor has changed firmware. If this error occurs repeatedly then take a log and contact tech support. If it occurs rarely then assume it is noise and ignore it if you are satisfied you are getting good data updates.                                                                                                    |
| Cheetah:#19 FYI. Ignoring 0x0100 messages from Cybercat.                                   | Cybercat panels transmit legacy message which must be ignored. This message confirms the driver is ignoring them. No corrective action is required. If you are connected to a Cybercat panel and never see this message printed (checked the system and driver error message screen) then please take a log and contact Tech support.                                                                                                    |
| Cheetah:#20 Err. DA too<br>short. Zone=%d MD=<%s><br>RQD=%d                                | The driver is attempting to store zone status information from a Cybercat panel. The Data Array is too short. Adjust the length of the Data Array and the length of the Map Descriptor. <sup>5</sup>                                                                                                    |
| Cheetah:#21. Err. DA too<br>short. MapDesc=<%s><br>RQD=%d DA=%s                            | The driver is attempting to store device status information from a Cybercat panel. The Data Array is too short. Adjust the length of the Data Array and the length of the Map Descriptor. <sup>5</sup>                                                                                                    |
| Cheetah:#22 FYI. Node=%s is a Cybercat panel. Cheetah:#23 FYI. Node=%s is a Cheetah panel. | These messages report the type of panel that the configuration is suitable for.  If this isn't what you expect, review the configuration against the manual and make changes as required. Refer to <b>Section 5.2</b> for more information. <sup>5</sup>                                                                                                    |
| Cheetah:#24 Error, Node_ID must be specified when MIM enabled!                             | Specify Node ID of remote panel or remove MIM enabled setting.  NOTE: For storing data from multiple panels MIM enabled should be specified.                                                                                                    |
| Cheetah:#25 Invalid MIM_Enabled setting [Yes;No], defaulting to No!                        | Use either Yes or No for the MIM enabled setting.                                                                                                    |

 $<sup>^{5}</sup>$  Modify the CSV file, download to the FieldServer and restart the FieldServer for the changes to take effect.

#### 8.2 Driver Stats

Cheetah panels produce data messages for slave devices to consume. The type and frequency of the messages depends on the Cheetah firmware revision.

The driver counts all incoming messages of interest as the PLC\_READ\_MSG\_RECD statistic. Other legal messages which do not contain the data this driver is interested in are discarded and are counted as the MSG\_IGNORED statistic.

The PLC\_READ\_MSG\_RECD statistic is incremented once by each Map Descriptor which extracts data from an incoming message. Thus, one incoming message and three associated Map Descriptors would cause the statistic to increase by three (when viewed from the connection's point of view).

The driver ignores messages 0x0100 from Cybercat panels. These legacy messages contain contradictory information. If the node is configured as a Cybercat panel then the driver ignores the messages and increases the Ignored Messages stat on the connection.

#### 8.3 Map Descriptor Specific Errors

Some errors produced by the driver are Map Descriptor specific. They can only be seen when using the FieldServer Toolkit Diagnostics.

#### 8.4 Multiple Cheetah Panels

Some of the broadcast messages produced by the Cheetah panel are node-less. This means that these messages do not identify the node of origin. Unfortunately, the message this driver uses to determine zone and device alarms is a node-less message. This limits the number of Cheetah panels per port to one. (If there were more than one the driver would not be able to determine the node of origin).

#### 9 Reference

#### 9.1 Driver Scope

This driver has implemented cheetah command #6.0. These messages are produced by a Cheetah device controller and are consumed by this driver. The driver has no control on the frequency of the messages and thus cannot guarantee fresh data. In addition, the protocol has no method for acknowledging messages so that in the event of this driver having to discard a corrupt message, the message producer does not know and will not re-send.

#### 9.2 Panel Firmware Versions

The driver supports older versions of panel firmware which transmit a shorter version of the Panel Status command. This shorter version contains only panel data whereas the newer version contains panel, zone & device data.

#### 9.3 Storing Panel Data

#### 9.3.1 Cheetah Panel (1.00 Command)

Panel data is stored in consecutive locations as described in the map below. For additional explanations on the meaning of each data element contact FIKE directly.

| Array Location | Data Category                    | Data Stored at this Location          |
|----------------|----------------------------------|---------------------------------------|
| 0              | Active Counter (065535)          | Active events in normal state         |
| 1              |                                  | Active events in Process state        |
| 2              |                                  | Active events in Trouble state        |
| 3              |                                  | Active events in Supervisory state    |
| 4              |                                  | Active events in Drill state          |
| 5              |                                  | Active events in ? state              |
| 6              |                                  | Active events in ? state              |
| 7              |                                  | Active events in ? state              |
| 8              |                                  | Active events in Abort state          |
| 9              |                                  | Active events in Pre-Alarm1 state     |
| 10             |                                  | Active events in Pre-Alarm2 state     |
| 11             |                                  | Active events in Alarm state          |
| 12             |                                  | Active events in Pre-Discharge state  |
| 13             |                                  | Active events in Release state        |
| 14             |                                  | Active events in Zone Discharge state |
| 15             |                                  | Active events in Water Mist state     |
| 16             | Board Status Indicators (0 or 1) | Alarm silence active 1=yes            |
| 17             |                                  | Supervisory Silence Active 1=yes      |
| 18             |                                  | Trouble Silence Active 1=yes          |
| 19             |                                  | AC Power on Main Board 1=ok           |
| 20             |                                  | AC Power on Aux Board 1=ok            |
| 21             |                                  | Walk test Condition 1=on              |
| 22             |                                  | Ground Fault Condition 1=ok           |
| 23             |                                  | Ack Condition 1=on                    |
| 24             | Date & Time                      | Month                                 |
| 25             |                                  | Day of Month                          |
| 26             |                                  | Year                                  |
| 27             |                                  | Day of Week                           |
| 28             |                                  | Hour                                  |

| Array Location | Data Category         | Data Stored at this Location                |
|----------------|-----------------------|---------------------------------------------|
| 29             |                       | AM/PM                                       |
| 30             |                       | Minute                                      |
| 31             |                       | Second                                      |
| 32             | Current Event Counter | Number of current events present on cheetah |
| 33             | LED Status Indicators | Pre-Alarm                                   |
| 34             |                       | Fire Alarm                                  |
| 35             |                       | Supervisory Alarm                           |
| 36             |                       | Trouble                                     |
| 37             |                       | AC Power                                    |
| 38             |                       | Alarm Silence                               |
| 39             |                       | Supervisory Silence                         |
| 40             |                       | Trouble Silence                             |

#### 9.3.2 Cybercat Panel (1.02 Command)

Panel data is stored in consecutive locations as described in the map below. For additional explanations on the meaning of each data element contact FIKE directly.

| Array Location | Data Category                    | Data Stored at this Location         |
|----------------|----------------------------------|--------------------------------------|
| 0              | Active Counter (065535)          | Active events in Process state       |
| 1              |                                  | Active events in Trouble state       |
| 2              |                                  | Active events in Supervisory state   |
| 3              |                                  | Active events in Abort state         |
| 4              |                                  | Active events in Zone Disabled state |
| 5              |                                  | Active events in Pre-Alarm state     |
| 6              |                                  | Active events in Alarm state         |
| 7              |                                  | Active events in Pre-Discharge state |
| 8              |                                  | Active events in Release state       |
| 9              | Board Status Indicators (0 or 1) | Alarm silence active 1=yes           |
| 10             |                                  | Trouble Silence Active 1=yes         |
| 11             |                                  | Supervisory Silence Active 1=yes     |
| 12             |                                  | AC Power Trouble Present 1=yes       |
| 13             |                                  | BATTERY TROUBLE PRESENT 1=yes        |
| 14             |                                  | SYSTEM POWER TROUBLE PRESENT 1=yes   |
| 15             |                                  | GROUND FAULT PRESENT 1=yes           |
| 16             |                                  | SINGLE LOOP, 1=MULTI-LOOP            |
| 17             |                                  | unused                               |
| 18             |                                  | WALKTEST IS ON                       |
| 19             |                                  | BUZZER OPERATING MODE                |
| 20             |                                  | BUZZER OPERATING MODE                |
| 21             |                                  | ACKNOWLEDGE STATUS ACTIVE            |
| 22             |                                  | PANEL AUDIBLE TROUBLE PRESENT        |
| 23             |                                  | REMOTE SIGNALLING DISABLED           |
| 24             |                                  | DRILL STATUS                         |
| 25             | Date & Time                      | Month                                |
| 26             |                                  | Day of Month                         |
| 27             |                                  | Year                                 |
| 28             |                                  | hour (0-23)                          |
| 29             |                                  | minute                               |
| 30             |                                  | second                               |
| 31             | LED Status Indicators            | Fire Alarm                           |
| 32             |                                  | Supervisory                          |

| <b>Array Location</b> | Data Category    | Data Stored at this Location |
|-----------------------|------------------|------------------------------|
| 33                    |                  | Trouble                      |
| 34                    |                  | AC Power                     |
| 35                    |                  | Silence                      |
| 36                    |                  | Loop 1 Disabled              |
| 37                    |                  | Loop 2 Disabled              |
| 38                    |                  | Loop 3 Disabled              |
| 39                    |                  | Loop 4 Disabled              |
| 40                    | Firmware version | Hi                           |
| 41                    |                  | Lo                           |

#### 9.4 History Events

History events records are sent by the panel each time an event occurs. The driver can parse these messages and store the data in either of two ways:

- The event code is stored at an array location that is based on the device address and loop number. See **Section 5.4.8**.
- Additional event data is stored in a secondary Data Array. See **Section 5.4.9**.

#### 9.4.1 Array Locations of Additional Data

The array locations of the additional data are indicated below

| Location | Contents                          | Notes                                    |
|----------|-----------------------------------|------------------------------------------|
| 0        | Month                             |                                          |
| 1        | Day of Month                      |                                          |
| 2        | Year less 1900                    |                                          |
| 3        | Day of Week (17)                  |                                          |
| 4        | Hour (0-12)                       |                                          |
| 5        | AM-PM (A,P)                       |                                          |
| 6        | Minute                            |                                          |
| 7        | Second                            |                                          |
| 8        | Event Data (0-65535)              |                                          |
| 9        | Custom Message                    | 20 bytes                                 |
| 29       | Fire Point                        |                                          |
| 30       | Zero Point                        |                                          |
| 31       | Device Type                       |                                          |
| 32       | Device Function                   |                                          |
| 33       | Zones device belongs to           | 32 bytes. Bit 0 -> Zone1 Bit 17->zone 18 |
| 65       | Current History Counter (0-65535) |                                          |

#### 9.4.2 Event Code Definitions

The event codes are defined in the table below.

| #  | Description           | Notes                                                                           |
|----|-----------------------|---------------------------------------------------------------------------------|
|    | no record             | -                                                                               |
|    | aux power unconfig    | auxiliary power module present but unconfigured.                                |
|    | aux power corrected   | auxiliary power module replaced after being missing.                            |
|    | aux power missing     | auxiliary power module not present but configured.                              |
|    | ac1 power restored    | ac for main board input restored.                                               |
|    | ac1 power trouble     | ac for main board input missing/brownout.                                       |
|    | ac2 power restored    | ac for power module input restored.                                             |
| 7  | ac2 power trouble     | ac for power module input missing/brownout.                                     |
|    | batttery1 restored    | battery for main board input restored.                                          |
|    | batttery1 trouble     | battery for main board input missing.                                           |
|    | battery2 restored     | battery for power module input restored.                                        |
|    | battery2 trouble      | battery for power module input missing.                                         |
|    | aud1 trb restored     | audible #1 restored.                                                            |
|    | aud1 open trouble     | audible #1 open circuit.                                                        |
|    | aud1 short trouble    | audible #1 short circuit.                                                       |
|    | aud2 trb restored     | audible #2 restored.                                                            |
|    | aud2 open trouble     | audible #2 open circuit.                                                        |
|    | aud2 short trouble    | audible #2 short circuit.                                                       |
|    | gnd fault restored    | ground fault trouble restored to normal.                                        |
|    | gnd fault present     | ground fault present.                                                           |
|    | device present        | addr device trouble: device returns canceling missing trouble                   |
|    | device missing        | addr device trouble: device was polled but not found                            |
|    | commun restored       | addr device trouble: communication to device has returned to normal             |
| 23 | bad communication     | addr device trouble: communication to device has errors (parity checksum etc.)  |
| 24 | restored multiple     | addr device trouble: multiple devices trouble has cleared                       |
| 25 | multiple devices      | addr device trouble: multiple devices detected at this address                  |
| 26 | restored device kind  | addr device trouble: correct kind of device has been restored to this address   |
| 27 | wrong device kind     | addr device trouble: wrong kind of devices has been found                       |
| 28 | contaminated device   | addr device trouble: analog device is contaminated                              |
| 29 | loop module restored  | loop mod missing trouble has cleared                                            |
| 30 | loop module missing   | loop module not in place but there are configured devices on the loops.         |
| 31 | config menu accessed  | trouble stored when the configuration menu has been entered                     |
| 32 | factory initialized   | history stored when a factory initialization has been invoked                   |
| 33 | uart failure          | history stored when the uart has been corrupted by esd and then re-initialized. |
| 34 | uart restored         | history stored when preceding trouble has cleared.                              |
| 35 | system reset          | complete reset including power-down of loops for ten seconds.                   |
| 36 | trouble restored      | trouble function input restore.                                                 |
| 37 | trouble input active  | trouble function input present.                                                 |
| 38 | process restored      | process control function input restored.                                        |
|    | process input active  | process control function input present.                                         |
|    | supervisory restored  | supervisory function input restore.                                             |
|    | supervisory active    | supervisory function input present.                                             |
|    | remote reset release  | remote reset function input released.                                           |
|    | trouble unsilence     | all troubles unsilenced for all zones.                                          |
|    | trouble silence       | all troubles silenced for all zones.                                            |
|    | supervisory unsilence | all supervisory unsilenced for all zones.                                       |
| 46 | supervisory silence   | all supervisory silenced for all zones.                                         |

| #  | Description          | Notes                                                                            |
|----|----------------------|----------------------------------------------------------------------------------|
| 47 | power-up reset       | reset record when panel is powered up                                            |
| 48 | external reset       | reset record when external reset switch pressed or esd hit causes reset          |
| 49 | remote reset active  | remote reset switch activated                                                    |
| 50 | drill input restored | drill function input restore.                                                    |
| 51 | drill input active   | drill function input present.                                                    |
| 52 | alarm unsilence      | all alarm states unsilenced for all zones.                                       |
| 53 | alarm silence        | all alarm states silenced for all zones.                                         |
| 54 | abort pressed        | abort function input present.                                                    |
| 55 | abort released       | abort function input restored.                                                   |
| 56 | palarm1 restore      | device restored below pre-alarm1 threshold. analog data appended to this message |
| 57 | palarm1 active       | device above pre-alarm1 threshold. analog data appended to this message          |
| 58 | palarm2 restore      | device restored below pre-alarm2 threshold. analog data appended to this message |
| 59 | palarm2 active       | device above pre-alarm2 threshold. analog data appended to this message          |
| 60 | alarm active         | device has reached the alarm threshold. analog data appended to this message     |
| 61 | manual alarm         | manual pull function input present.                                              |
| 62 | manual pre-discharge | pre-discharge function input present.                                            |
|    | manual release       | manual release function input present.                                           |
| 64 | waterflow active     | waterflow input function activated.                                              |
| 65 | waterflow restored   | waterflow input function restored to normal.                                     |
| 66 | invalid abort active | abort switch pressed in zone without an alarm present                            |
| 67 | inv abort restored   | abort switch released in zone without an alarm present                           |
| 68 | cfg resto 9: mr      | config error #9 restored. zone number appended to this message.                  |
| 69 | cfg error 9: mr      | config error #9: manual release is in an alarm only zone.                        |
| 70 | network reset        | history stored when a reset command is recorded from cheetah net                 |
| 71 | network acknowledge  | history stored when an acknowledge command is recorded from cheetah net          |
| 72 | process restored     | process state for this zone de-activated.                                        |
| 73 | process present      | process state for this zone activated.                                           |
| 74 | trouble restored     | trouble state for this zone de-activated.                                        |
| 75 | trouble present      | trouble state for this zone activated.                                           |
| 76 | supervisory restored | supervisory state for this zone de-activated.                                    |
| 77 | supervisory present  | supervisory state for this zone activated.                                       |
| 78 | drill restored       | drill state for this zone de-activated.                                          |
| 79 | drill present        | drill state for this zone activated.                                             |
| 80 | net member#a missing | network member #a is missing.                                                    |
| 81 | net member#a return  | network member #a has returned on line.                                          |
| 82 | net manager missing  | network manager is missing.                                                      |
|    | net manager return   | network manager has returned on line.                                            |
|    | network silence      | history stored when a silence command is recorded from cheetah net               |
|    | network drill presnt | drill state activated from network - all zone only.                              |
|    | abort restored       | abort state for this zone de-activated.                                          |
|    | abort present        | abort state for this zone activated.                                             |
|    | pre-alarm1 restored  | pre-alarm 1 state for this zone de-activated.                                    |
|    | pre-alarm1 present   | pre-alarm 1 state for this zone activated.                                       |
|    | pre-alarm2 restored  | pre-alarm 2 state for this zone de-activated.                                    |
|    | pre-alarm2 present   | pre-alarm 2 state for this zone activated.                                       |
|    | network drill restor | drill state restored from network - all zone only.                               |
| 93 | alarm present        | alarm state for this zone activated.                                             |
|    | periph #aa missing   | peripheral device of id#aa is missing.                                           |
| 95 | pre-discharge        | pre-discharge state for this zone activated.                                     |

| #   | Description          | Notes                                                                             |
|-----|----------------------|-----------------------------------------------------------------------------------|
| 96  | periph #aa return    | peripheral device of id#aa has returned online.                                   |
| 97  | release              | release state for this zone activated.                                            |
| 98  | zone enabled         | zone disable state for this zone de-activated.                                    |
| 99  | zone disabled        | zone disable state for this zone activated.                                       |
| 100 | watermist inactive   | not used since release state never clears                                         |
| 101 | watermist active     | watermist state for this zone activated                                           |
| 102 | network alarm unsil  | network command - unsilence alarms                                                |
| 103 | network superv unsil | network command - unsilence supervisories                                         |
| 104 | checksum ok          | zone configuration checksum error restored. zone number appended to this message. |
| 105 | checksum error       | zone configuration checksum error. zone number appended to this message.          |
| 106 | network troubl unsil | network command - unsilence troubles                                              |
| 107 | vesda not configured | trouble event stored when the hli is present but no vesda is configured.          |
|     | vesda configur clear | trouble clear event for the above trouble.                                        |
| 109 | config menu exited   | trouble clear event when the configuration menu has been exited                   |
| 110 | aux1 power restored  | auxiliary power input trouble restored - main board                               |
| 111 | aux1 power trouble   | auxiliary power input trouble - main board                                        |
| 112 | aux2 power restored  | auxiliary power input trouble restored - power module                             |
| 113 | aux2 power trouble   | auxiliary power input trouble - power module                                      |
| 114 | aud switch disabled  | enable/disable switch for audibles is in the disable position                     |
| 115 | aud switch restored  | enable/disable switch for audibles has returned to the enable position            |
| 116 | diagnostics entered  | indicates the operator has accessed the diagnostic menu selections                |
|     | zone disable restore | frcm assigned to zone disable function has cleared                                |
| 118 | zone disable active  | frcm assigned to zone disable function has activated                              |
| 119 | internal fault       | device trouble from the 0x08 polling command                                      |
| 120 | int fault restored   | trouble restored from the 0x08 polling command                                    |
| 121 | wiring fault-open    | open circuit fault on supervised circuit: frcm/som/srm                            |
| 122 | wiring fault-short   | short circuit fault on frcm/som/srm                                               |
| 123 | acknowledge switch   | acknowledge switch pressed.                                                       |
| 124 | test point bad       | analog device fire test point is out of hochiki specified range.                  |
| 125 | calibration restored | calibration fault has been restored. device now has valid calibration data.       |
| 126 | calibration fault    | fault detected during calibration of this device.                                 |
| 127 | configure restored   | fault restored from som/r2m/srm configuration trouble.                            |
| 128 | configure fault      | fault detected when configuring som/r2m/srm.                                      |
| 129 | reconfigured device  | addressable device has been configured                                            |
| 130 | enabled device       | addressable device has been enabled.                                              |
| 131 | disabled device      | addressable device has been disabled.                                             |
| 132 | enabled loop 1       | loop 1 has been enabled.                                                          |
| 133 | disabled loop 1      | loop 1 has been disabled.                                                         |
| 134 | enabled loop 2       | loop 2 has been enabled.                                                          |
| 135 | disabled loop 2      | loop 2 has been disabled.                                                         |
| 136 | enabled loop 3       | loop 3 has been enabled.                                                          |
| 137 | disabled loop 3      | loop 3 has been disabled.                                                         |
| 138 | enabled loop 4       | loop 4 has been enabled.                                                          |
| 139 | disabled loop 4      | loop 4 has been disabled.                                                         |
| 140 | enabled zone         | zone enabled. zone number appended to this message.                               |
| 141 | disabled zone        | zone disabled. zone number appended to this message.                              |
| 142 | enabled ckt          | board level output circuit enabled. circuit number appended to this message.      |
| 143 | disabled ckt         | board level output circuit disabled. circuit number appended to this message.     |
| 144 | loop 1 calibration   | all configured analog devices on loop 1 have been calibrated.                     |
| 145 | loop 2 calibration   | all configured analog devices on loop 2 have been calibrated.                     |

| #   | Description          | Notes                                                                                 |
|-----|----------------------|---------------------------------------------------------------------------------------|
| 146 | loop 3 calibration   | all configured analog devices on loop 3 have been calibrated.                         |
| 147 | loop 4 calibration   | all configured analog devices on loop 4 have been calibrated.                         |
| 148 | I1 open class a      | class a wiring has an open circuit trouble - loop 1.                                  |
| 149 | l2 open class a      | class a wiring has an open circuit trouble - loop 2.                                  |
| 150 | l3 open class a      | class a wiring has an open circuit trouble - loop 3.                                  |
| 151 | l4 open class a      | class a wiring has an open circuit trouble - loop 4.                                  |
| 152 | I1 class a restored  | class a wiring trouble has restored to normal - loop 1.                               |
| 153 | l2 class a restored  | class a wiring trouble has restored to normal - loop 2.                               |
| 154 | l3 class a restored  | class a wiring trouble has restored to normal - loop 3.                               |
| 155 | l4 class a restored  | class a wiring trouble has restored to normal - loop 4.                               |
| 156 | walktest active      | panel has entered the walktest mode.                                                  |
| 157 | walktest expired     | walktest mode has expired.                                                            |
| 158 | cfg resto 1: mr      | config error #1 restored. zone number appended to this message.                       |
| 159 | cfg error 1: mr      | config error #1 (no manrel in this zone). zone number appended to this message.       |
| 160 |                      | cheetah network device clear                                                          |
| 161 |                      | cheetah network device activation                                                     |
| 162 | config resto 3: al v | config error #3 restored.                                                             |
| 163 | config error 3: al v | config error #3 (alarm verification on device in a suppression zone) trouble.         |
| 164 | system power low     | system power below voltage level for reliable operation.                              |
| 165 | system power ok      | system power low trouble restored.                                                    |
| 166 | checksum error       | config checksum error trouble: devices & loops (loop number appended).                |
| 167 | checksum ok          | config checksum error trouble restored: devices & loops (loop number appended).       |
| 168 | checksum ok          | board level output config checksum restored. circuit number appended to this message. |
| 169 | checksum error       | board level output config checksum error. circuit number appended to this message.    |
| 170 | password level 1     | password level 1 entered.                                                             |
| 171 | password level 2     | password level 2 entered.                                                             |
| 172 | password level 3     | password level 3 entered.                                                             |
| 173 | password level 4     | password level 4 entered.                                                             |
| 174 | password level 5     | password level 5 entered.                                                             |
|     | password expired     | password has timed-out.                                                               |
|     | software error       | erroneous interrupt source or illegal program instruction fetched.                    |
|     | keyword error        | erroneous program flow.                                                               |
|     | wiring fault restore | frcm/som/srm wiring fault restored to normal.                                         |
|     | config resto 4: sens | config error #4 restored                                                              |
|     | config error 4: sens | config error #4 (analog phot has too high alarm sensitivity)                          |
|     | bat1 charge volt low | battery #1 charger has a low voltage output                                           |
|     | bat1 charge restored | battery #1 charger has returned to normal voltage output                              |
|     | bat2 charge volt low | battery #2 charger has a low voltage output                                           |
|     | bat2 charge restored | battery #2 charger has returned to normal voltage output                              |
|     | cfg resto 5: w       | config error #5 restored. zone number appended.                                       |
|     | cfg error 5: w       | config error #5 (watermist zone needs an srm). zone number appended.                  |
|     | cfg resto 6: w       | config error #6 restored. zone number appended.                                       |
|     | cfg error 6: w       | config error #6 (watermist zone has an abort). zone number appended.                  |
|     | cfg resto 7: on-time | config error #7 restored                                                              |
|     | cfg error 7: on-time | config error #7 (srm assigned to watermist & zone has no on-time)                     |
|     | cfg resto 8: zn-type | config error #8 restored.                                                             |
| 192 | cfg error 8: zn-type | config error #8 (srm assigned to watermist & alarm type of zone).                     |

| #   | Description          | Notes                                                                       |
|-----|----------------------|-----------------------------------------------------------------------------|
| 193 | pc configuring panel | configuration is currently being changed by the pc                          |
| 194 | pc configuring done  | the pc has finished configuring the panel                                   |
| 195 | history is erased    | the history buffers have been erased                                        |
| 196 | cfg resto 10: vesda# | config error #10 restored                                                   |
| 197 | vesda commun error   | communication to the vesda hli device has failed                            |
| 198 | vesda commun restore | communication to the vesda hli device has restored to normal                |
| 199 | cfg error 10: vesda# | config error #10 (two vesda's with the same unit number)                    |
| 200 | alert level restore  | vesda detector alert level restored. analog data appended to this message   |
| 201 | alert 0.000%/0.000%  | vesda detector alert level activated. analog data appended to this message  |
| 202 | action level restore | vesda detector action level restored. analog data appended to this message  |
| 203 | action 0.000%/0.000% | vesda detector action level activated. analog data appended to this message |
| 204 | fire-1 0.000%/0.000% | vesda detector fire 1 level activated. analog data appended to this message |
| 205 | fire-2 0.000%/0.000% | vesda detector fire 2 level activated. analog data appended to this message |
| 206 | vesda fault: major   | vesda detector trouble                                                      |
| 207 | vesda clear: major   | vesda detector trouble                                                      |
| 208 | vesda fault: minor   | vesda detector trouble                                                      |
| 209 | vesda clear: minor   | vesda detector trouble                                                      |
| 210 | vesda fault: isolate | vesda detector trouble                                                      |
| 211 | vesda clear: isolate | vesda detector trouble                                                      |
| 212 | vesda fault: system  | vesda detector trouble                                                      |
| 213 | vesda clear: system  | vesda detector trouble                                                      |
| 214 | vesda fault: zone    | vesda detector trouble                                                      |
| 215 | vesda clear: zone    | vesda detector trouble                                                      |
| 216 | vesda fault: urgent  | vesda detector trouble                                                      |
|     | vesda clear: urgent  | vesda detector trouble                                                      |
| 218 | vesda fault: power   | vesda detector trouble                                                      |
|     | vesda clear: power   | vesda detector trouble                                                      |
|     | vesda fault: network | vesda detector trouble                                                      |
|     | vesda clear: network | vesda detector trouble                                                      |
|     | vesda fault: airflow | vesda detector trouble                                                      |
|     | vesda clear: airflow | vesda detector trouble                                                      |
|     | vesda fault: filter  | vesda detector trouble                                                      |
|     | vesda clear: filter  | vesda detector trouble                                                      |
|     | vesda fault id =     |                                                                             |
|     | vesda clear id =     |                                                                             |
|     | invalid vesda zone   | vesda zone configured but not present on the vesdanet.                      |
|     | invalid v-zone clear | clear message for above fault.                                              |
|     | invalid vesda fault  | fault code 201 message purpose unclear at this time.                        |
|     | invalid fault clear  | clear message for above fault.                                              |
|     | grnd fault disabled  | ground fault detection has been disabled.                                   |
|     | grnd fault enabled   | clear message for above fault.                                              |
|     | network clr:         | network event message: zone-state has cleared                               |
|     | network act:         | network event message: zone-state has activated                             |
|     | periph #aa reset     | peripheral device of id#aa has active reset sw.                             |
|     | periph #aa silence   | peripheral device of id#aa has active silence sw.                           |
|     | periph #aa acknowl   | peripheral device of id#aa has active acknowledge sw.                       |
|     | periph #aa trouble   | peripheral device of id#aa has an active trouble.                           |
|     | periph #aa trb clear | peripheral device of id#aa trouble has cleared.                             |
|     | periph #aa zone err  | peripheral device of id#aa has a zone mis-match with cheetah configuration  |
| 242 | periph #aa zone clr  | peripheral device of id#aa zone mis-match trouble has cleared               |

| #   | Description          | Notes                                                     |
|-----|----------------------|-----------------------------------------------------------|
| 243 |                      |                                                           |
| 244 | alert sect-n 0.000%  | vesda detector has reached alert level in sector 'n'      |
| 245 | periph #aa drill on  | peripheral device of id#aa has active drill sw.           |
| 246 | periph #aa drill off | peripheral device of id#aa has de-active drill sw.        |
| 247 | network module trubl | trouble detected on the network card                      |
| 248 | network module clear | trouble restored from the network card                    |
| 249 | device needed reset  | output device required reset to restore its configuration |
| 250 | action sect-n 0.000% | vesda detector has reached alert level in sector 'n'      |
| 251 | fire-1 sect-n 0.000% | vesda detector has reached action level in sector 'n'     |
| 252 | fire-2 sect-n 0.000% | vesda detector has reached alarm level in sector 'n'      |
| 253 |                      | event 253 reserved for the history module                 |
| 254 |                      | event 254 reserved for the history module                 |
| 255 |                      | event 255 reserved for the history module                 |